**YMF-30 Modalidad Normal**

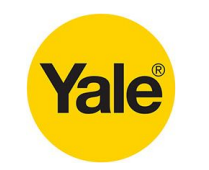

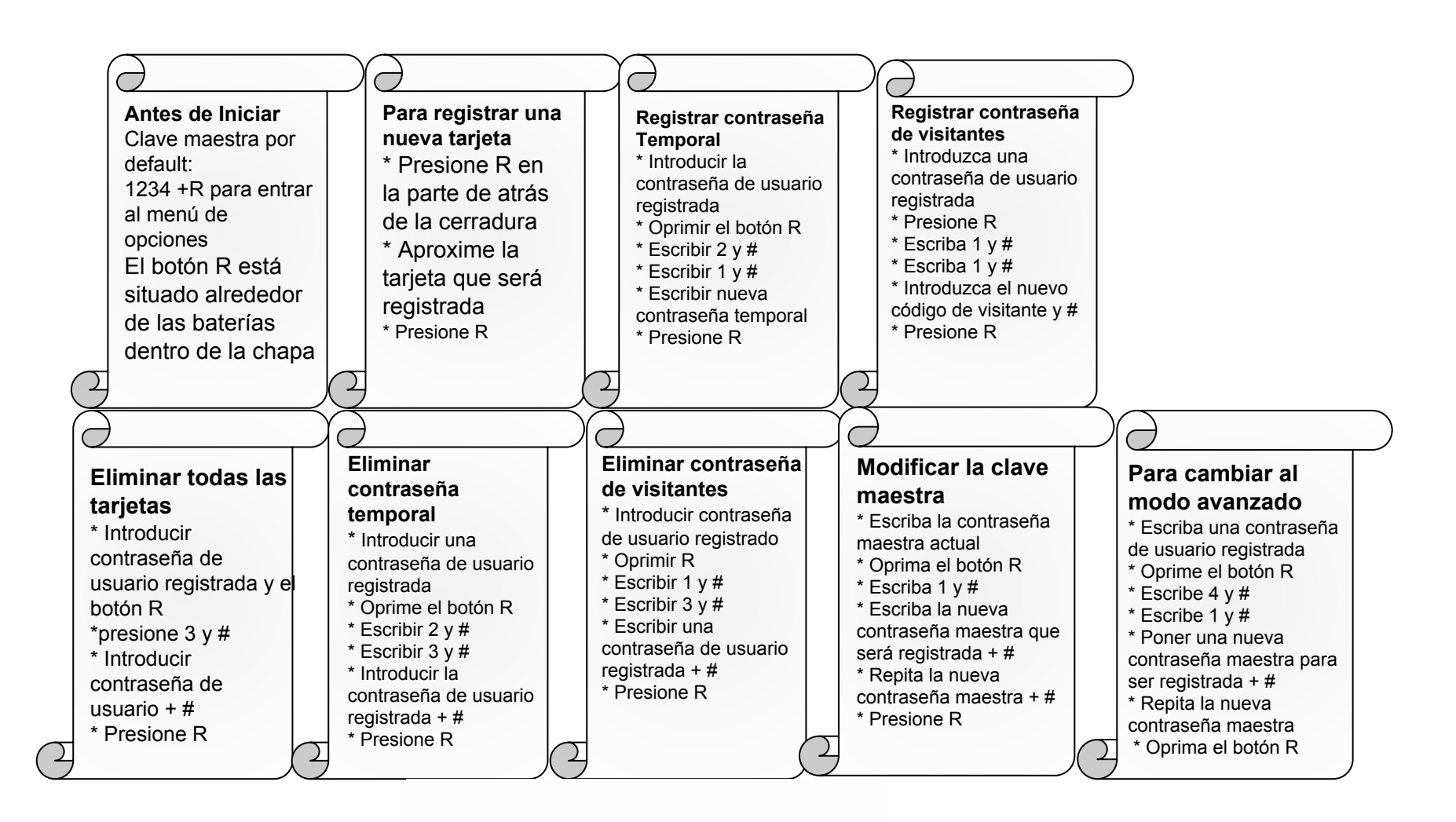

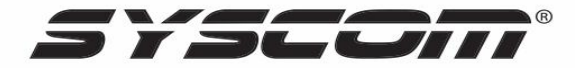